# CMSC201 Computer Science I for Majors

#### Lecture 19 – Modules and "Random" Numbers

All materials copyright UMBC unless otherwise noted www.umbc.edu www.umbc.edu

#### Last Class We Covered

• What makes "good code" good

– Commenting guidelines

- Top down design
- Code implementation
	- Bottom up
	- Top down
	- Incremental development

HONORS UNIVERSITY IN MARYLAND A N

# Any Questions from Last Time?

# Today's Objectives

- To learn about Python's Standard Library
- To understand modules and importing
	- Syntax
	- Purpose
- To learn about "random" numbers
	- Pseudo randomness

# Python's Standard Library

- The "standard library" is made up of two parts
- The "core" of the Python language
	- Built-in types and data structures (int, list, etc.)
	- Built-in functions (**min()**, **max()**, etc.)
- Optional *modules* the programmer can import
	- Math things like **fractions** and **random**
	- Useful pieces like **datetime** and **calendar**

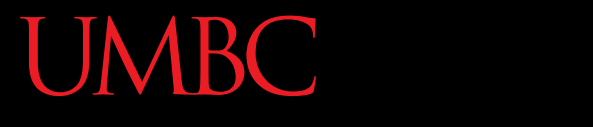

AN HONORS UNIVERSITY IN MARYLAND

#### Modules

# Modules

- A *module* is a Python file that contains function definitions and other statements
	- Named just like a regular Python file:

**myModule.py**

- Python provides many useful modules for us
- We can also create our own if we want

# Importing Modules

• To use a module, we must first *import* it

- Where does Python look for module files?
- In the current directory
- In a list of pre-defined directories
	- These directories are where libraries like **random** and **calendar** are stored

#### **UMBC**

AN HONORS UNIVERSITY IN MARYLAND

#### Importing

# Importing Modules

• To import modules, use this command:

**import moduleName**

• This imports the entire module of that name

– Every single thing in the file is now available

– This includes functions, data types, constants, etc.

## **import**

- To use the things we've imported this way, we need to append the filename and a period to the front of its name ("**moduleName.**")
- To access a function called **function**: **moduleName.function()**

#### Calendar Module Example

```
import calendar
```
**exCal = calendar.TextCalendar()**

```
printCal = exCal.formatmonth(2016, 11)
print(printCal)
```
**November 2016 Mo Tu We Th Fr Sa Su 1 2 3 4 5 6 7 8 9 10 11 12 13 14 15 16 17 18 19 20 21 22 23 24 25 26 27 28 29 30**

AN HONORS UNIVERSITY IN MARYLAND

#### "Random" Numbers

## Random Numbers

- Random numbers are useful for many things
	- Like what?
	- Cryptography
	- Games of chance
	- Procedural generation
		- Minecraft levels, snowflakes in Frozen
- Random numbers generated by computers can only be *pseudo* random

#### Pseudo Randomness

- "Anyone who considers arithmetical methods of producing random digits is, of course, in a state of sin." *– John von Neumann*
- Pseudorandom appears to be random, but isn't
	- Mathematically generated, so it can't be
	- Called a Random Number Generator (RNG)

# Seeding for Randomness

- The RNG isn't truly random
	- The computer uses a "seed" in an attempt to be as random as possible
- By default, the seed is the system time – Changes every time the program is run
- We can set our own seed
	- Use the **random.seed()** function

# Seeding for Randomness

• Same seed means same "random" numbers – Good for testing, allow identical runs

```
random.seed(7)
```
**random.seed("hello")**

- 7 always gives .32, .15, .65, .07
- "hello" always gives .35, .66, .54, .13

# Seeding with User Input

• Can allow the user to choose the seed – Gives user more control over how program runs **random.seed(userSeedChoice)**

• Can also explicitly seed the system time – Give the **seed()** function **None** or nothing **random.seed(None) random.seed()**

#### Generating Random Integers

- **random.randrange()**
- Works the same as normal **range()**

– Start, stop, and step

- **>>> random.seed("dog")**
- **>>> random.randrange(2, 21, 4) 14**
- **>>> random.randrange(2, 21, 4) 6**
- **>>> random.randrange(2, 21, 4) 10**
- **>>> random.randrange(2, 21, 4) 10**
- **>>> random.randrange(6) 5**
- **>>> random.randrange(6) 4**

#### Generating Random Floats

- **random.random()**
- Returns a random float from 0.0 up to (but not including) 1.0
	- **>>> random.seed(201)**
	- **>>> random.random() 0.06710225875940379**
	- **>>> random.random() 0.3255995543326774**
	-
	-
- 
- 
- **>>> random.random() 0.0036753697681032316**
- **>>> random.random() 0.28279809896785435**

# Generating Random Options

- **random.choice()**
- Takes in a list, returns one of the options at random

```
>>> dogs = ["Yorkie", "Xolo", "Westie", 
"Vizsla"]
>>> random.seed(11.2016)
>>> random.choice(dogs) 'Xolo'
>>> random.choice(dogs) 'Westie'
>>> random.choice(dogs) 'Vizsla'
>>> random.choice(dogs) 'Westie'
```
#### How Seeds Work

- "Resets" the random number generator each time it is seeded
- Should only seed once per program
- Seeding and calling gives the same number **>>> random.seed(3)**
	- **>>> random.random() 0.23796462709189137**
	- **>>> random.seed(3)**
	- **>>> random.random() 0.23796462709189137**

UNIVERSITY IN MARYLAND **HONORS** 

**UMBC** 

#### Time for

# LIVECODINGUU

# Generating PINs

- Write a program that stores usernames and their PINs in a dictionary
- Ask the user for their username
	- If it exists, tell them their pin code
	- If it doesn't exist, create one using random
		- Tell the user what their new temporary pin is
- Pin should be between 0000 and 9999

#### Announcements

- Project 1 is due Wednesday
	- It is much harder than the homeworks
	- No collaboration allowed
	- Start early
	- Think before you code
	- Come to office hours